# książkiklasybusiness

księgarnia internetowa

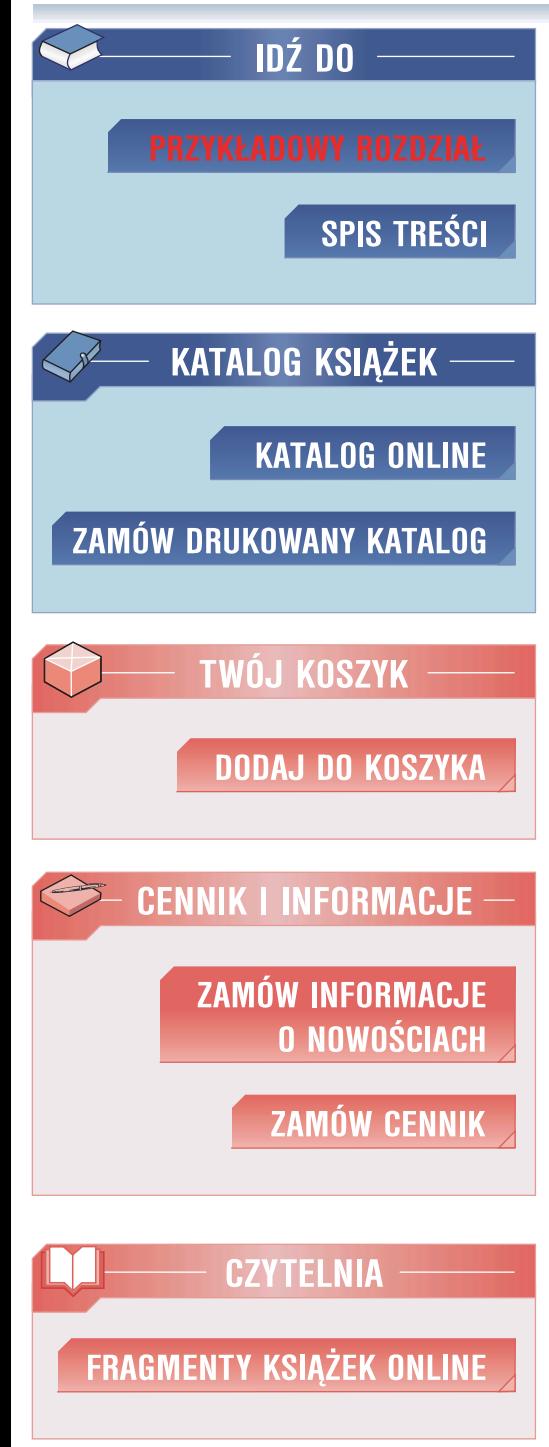

18

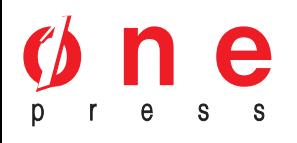

Wydawnictwo Helion ul. Kościuszki 1c 44-100 Gliwice tel. 032 230 98 63 e-mail: helion@helion.pl

## Inwestycje giełdowe. Jak grać i wygrywać

Autor: Adam Jagielnicki ISBN: 83-246-0709-9 Format: A5, stron: 280

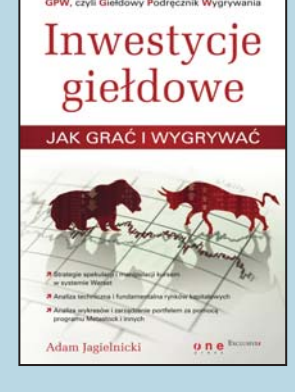

#### GPW czyli Giełdowy Podręcznik Wygrywania

- Strategie spekulacji i manipulacji kursem w systemie Warset
- Analiza techniczna i fundamentalna rynków kapitałowych
- Analiza wykresów i zarządzanie portfelem za pomocą programu Metastock i innych

Jednych pograża w biedzie, innych hojnie wynagradza. Wszystkim daje niezapomniana lekcję życia: palący ból, kiedy Cię pokonuje i radość zwycięstwa, kiedy w jeden dzień zarabiasz tyle, ile ktoś inny odkłada przez wiele lat. Giełda to machina do zarabiania pieniędzy, napędzana na przemian strachem i euforią. Zawsze będzie Cię zaskakiwać i nigdy nie poznasz jej do końca. Złamie Cię nieraz, a za swoje błędy zapłacisz żywą gotówką. Ale zwycięstwa będą tego warte. Nie namawiam Cię do gry na giełdzie. Zdecyduj sam, czy chcesz zmierzyć się z jej żywiołem czy nie.

Jeśli jednak postanowisz wejść na parkiet, dowiedz się o giełdzie czegoś więcej:

- kontrakty terminowe i opcje: zasady działania i strategie inwestowania,
- analiza wykresów: oscylatory, dywergencje, świece, fale Elliota, kółko i krzyżyk,
- analiza sprawozdań finansowych spółek notowanych na giełdzie,
- analiza emocji: supersiły rzadzace trendami i formacjami,
- gra na instrumentach "bezpiecznych": obligacje i bony skarbowe,
- korzystanie z dźwigni finansowej: kredyty dla inwestorów giełdowych,
- przepisy: podatek Belki i zasady notowań w systemie Warset.

Szkoła spekulacii na polskim rynku kapitałowym

książkiklasybusiness

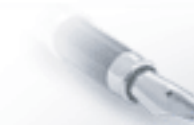

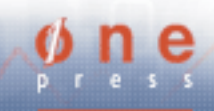

## Spis treści

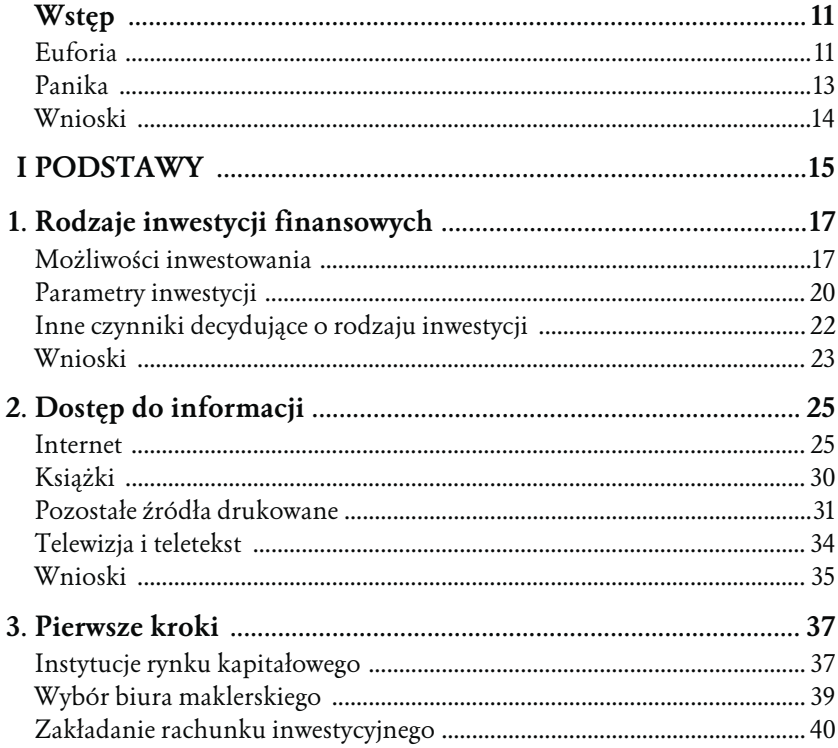

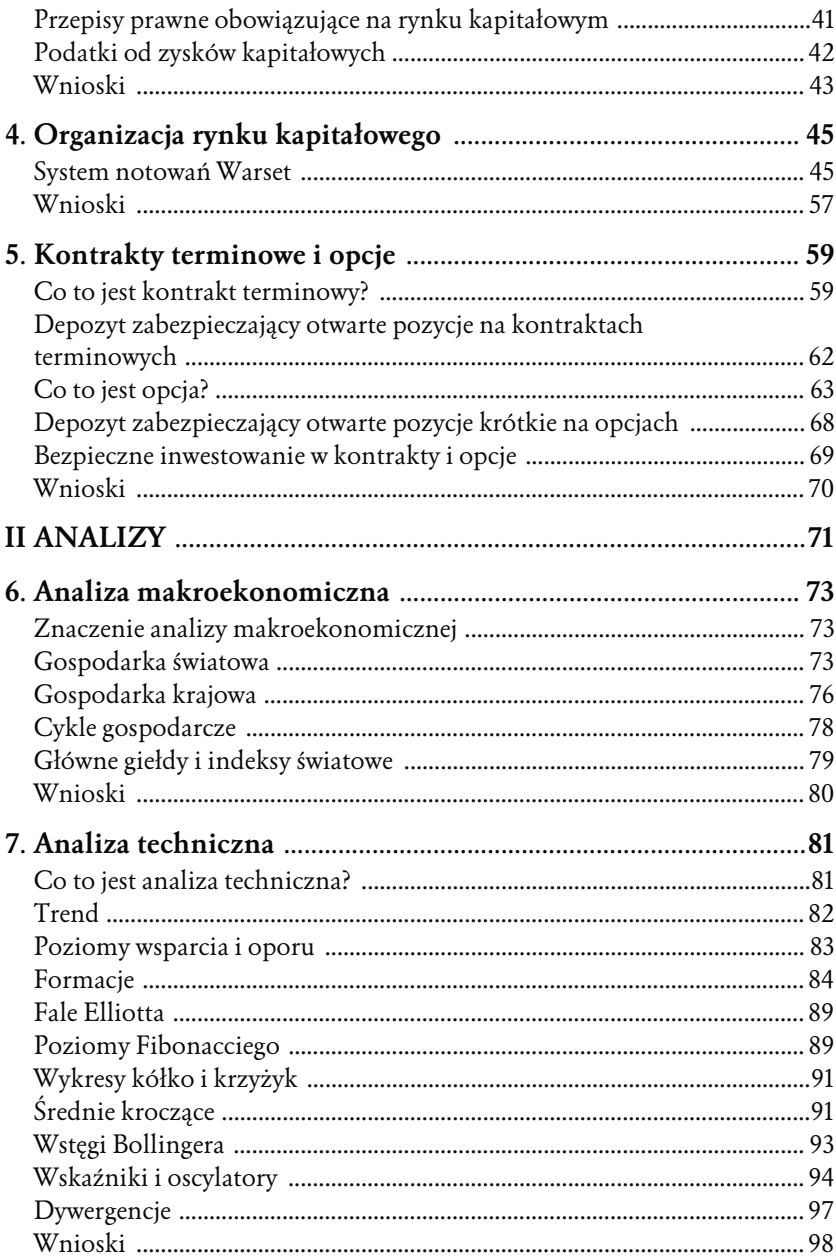

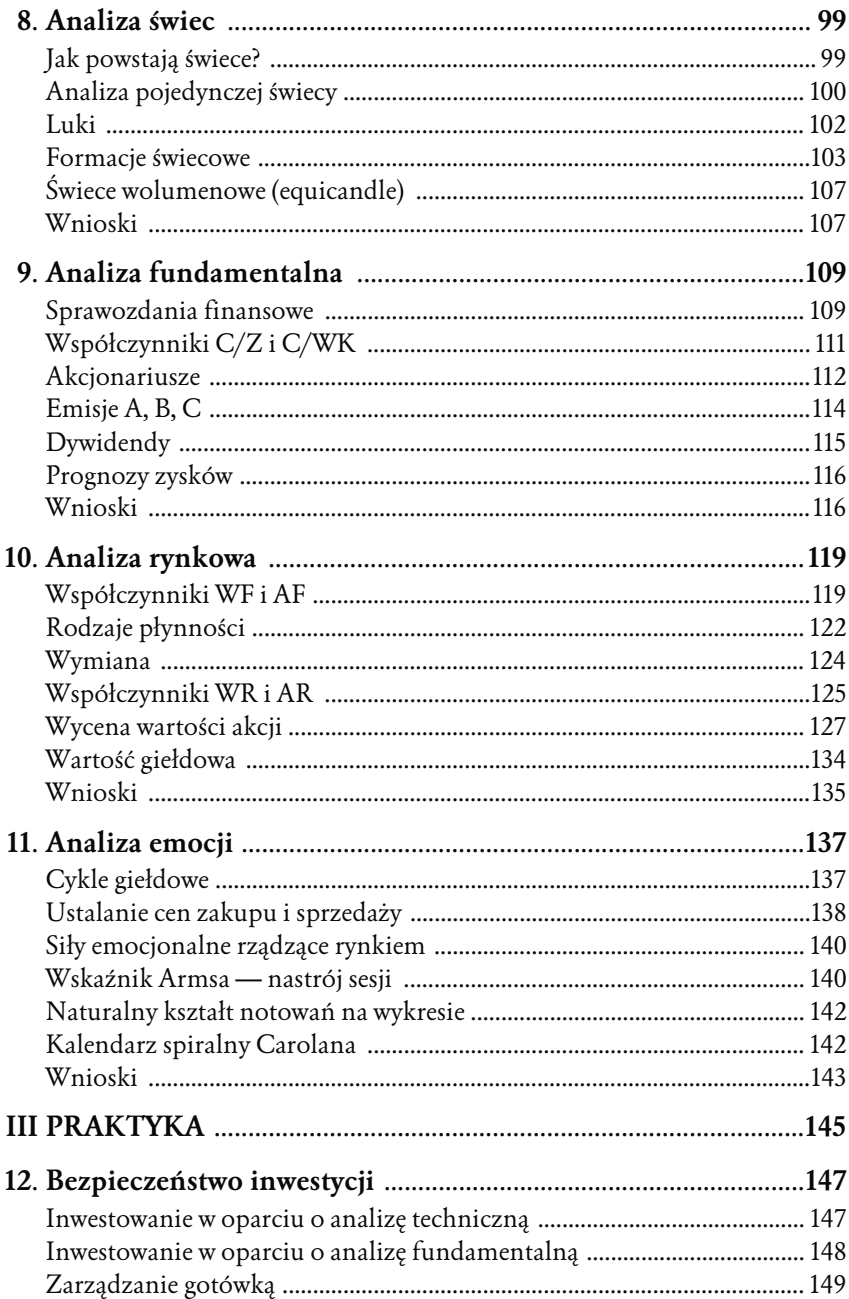

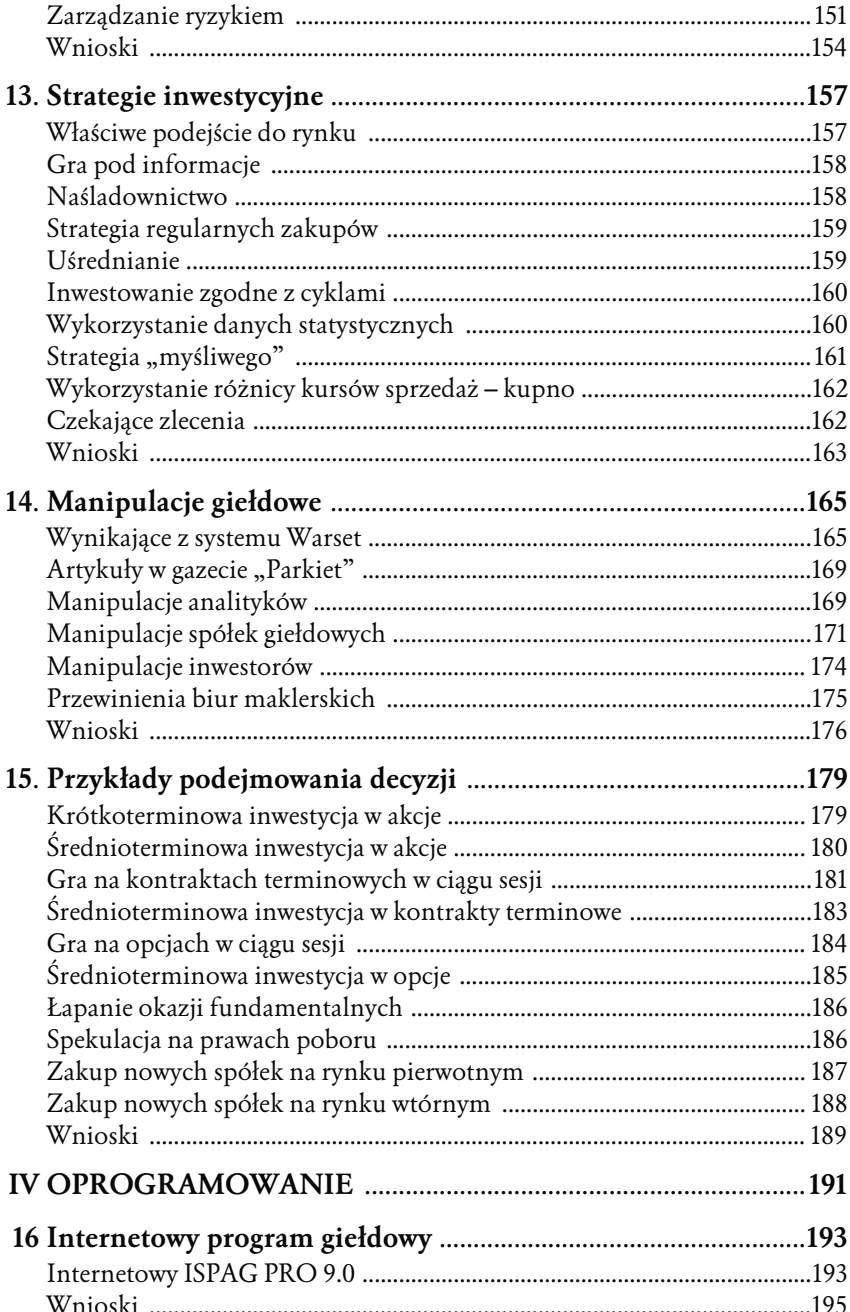

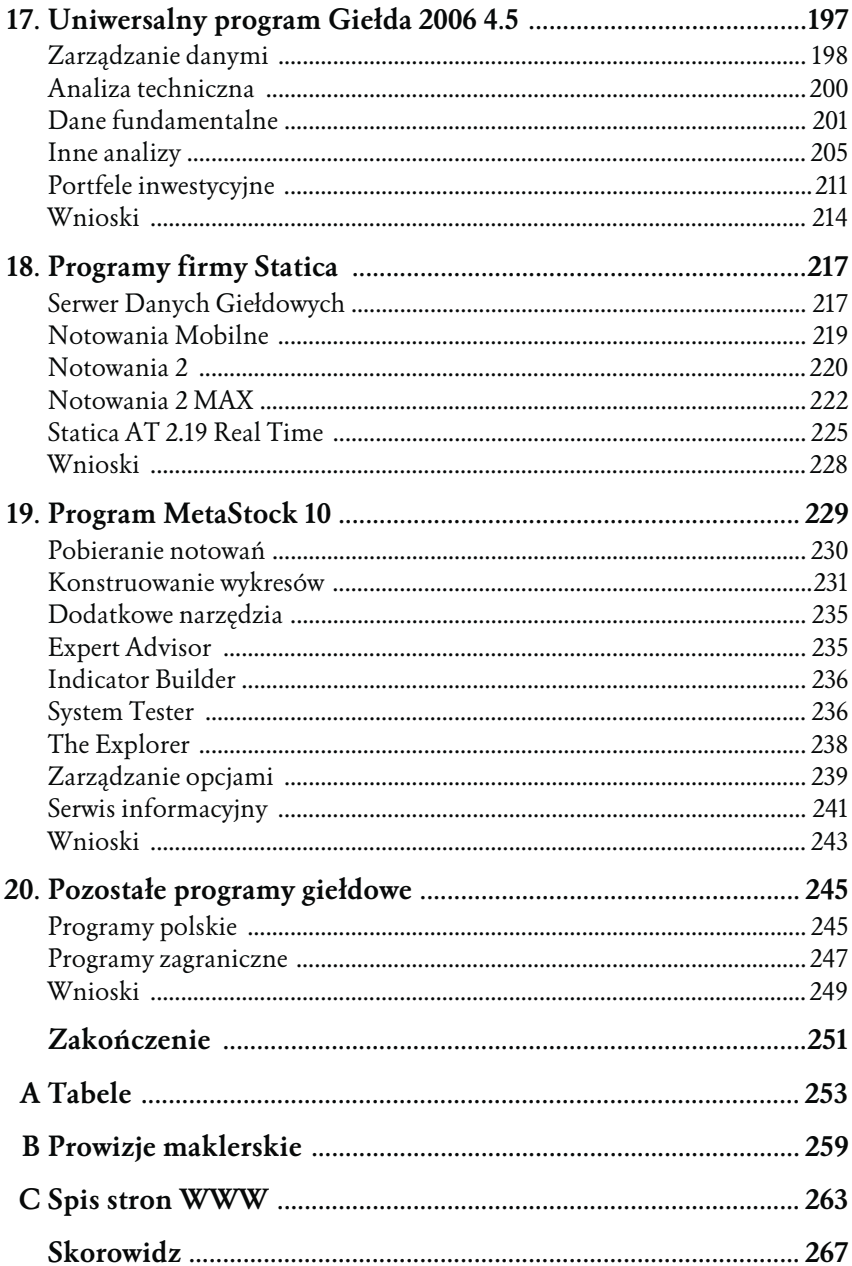

## Kontrakty terminowe i opcje

### Co to jest kontrakt terminowy?

Kontrakt terminowy jest umową zawartą pomiędzy dwoma inwestorami. Jeden inwestor zobowiązuje się do kupna, a drugi do sprzedaży w ściśle określonym w przyszłości terminie pewnej również ściśle określonej ilości instrumentu bazowego. Na GPW nie stosuje się fizycznej sprzedaży lub kupna instrumentów bazowych jako rozliczenia kontraktów, tylko równoważne rozliczenie pieniężne.

Instrumentem bazowym mogą być papiery wartościowe, kursy walut lub indeksy. Aktualnie na GPW mamy następujące wrześniowe kontrakty terminowe (tabela 5.1).

Budowę nazwy przykładowego kontraktu terminowego pokazuje tabela 5.2.

Nazwa kontraktu składa się zawsze z sześciu znaków. Pierwszy znak "F" oznacza, że jest to kontrakt terminowy. Następne trzy znaki to trzyznakowy kod waloru bazowego. Na przykład "AGO" jest kodem akcji spółki Agora. Następne dwa znaki określają termin rozliczenia kontraktu. Na przykład "U6" oznacza wrześniową serię kontraktów w roku 2006.

Kontrakty oparte na tym samym instrumencie bazowym, ale o różnych terminach rozliczeń, stanowią jedną klasę kontraktów. Jedną klasą będą na przykład kontrakty: FW20U6, FW20Z6, FW20H7 i FW20M7. Kontrakty mające

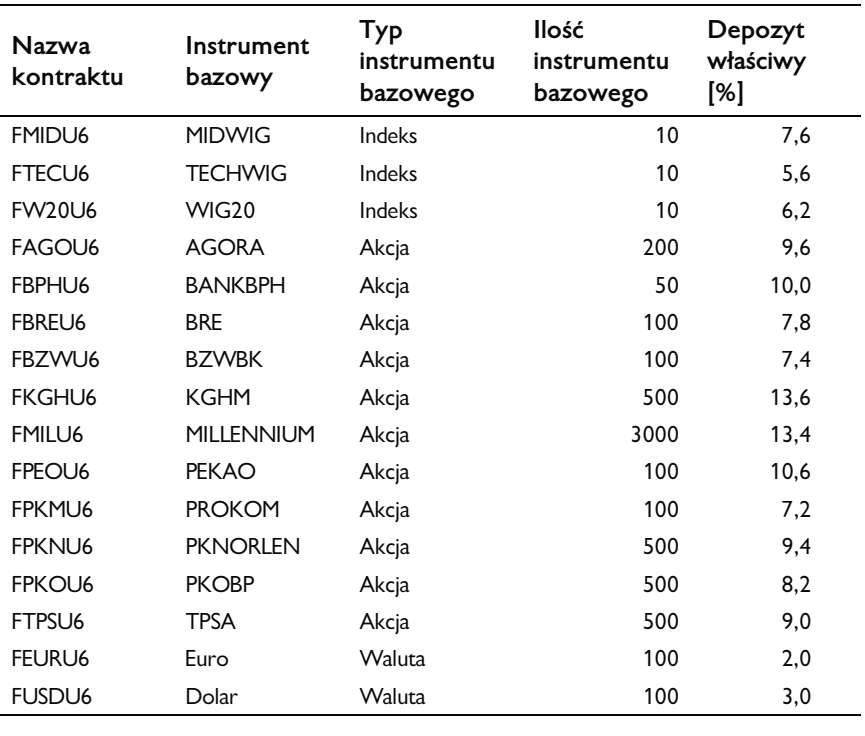

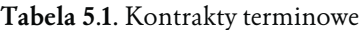

#### **Tabela 5.2.** Nazwa kontraktu

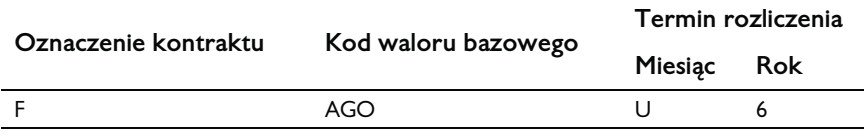

ten sam termin rozliczeń, ale oparte na różnych instrumentach bazowych, stanowią jedną serię kontraktów. Oprócz wrześniowej serii kontraktów mamy jeszcze kontrakty grudniowe Z, marcowe H i czerwcowe M.

Ilość instrumentu bazowego (mnożnik) określa, jaką wartość przedstawia kupiony lub sprzedany kontrakt. Na przykład kupienie jednego kontraktu FKGHU6 jest równoważne zobowiązaniu do kupienia 500 akcji spółki KGHM. W przypadku kontraktów na indeks wartość kontraktu to kurs kontraktu razy 10.

```
Przykład 1:
kurs kontraktu = 80 zł
mnożnik = 500
   wartość kontraktu = kurs kontraktu × mnożnik
   wartość kontraktu = 80 zł \times 500 = 40 000 zł
```
Kontrakty rozliczane są zawsze w trzeci piątek miesiąca wykonania (miesiąc, w którym następuje ostateczne rozliczenie danej serii kontraktów). Rozliczenie oznacza wygaśnięcie tej serii kontraktów. Ostateczny kurs rozliczeniowy to średnia arytmetyczna ważona obrotami z notowań w dniu wygaśnięcia kontraktu.

Każdy kontrakt jest notowany i ma swój bieżący kurs. Również notowany jest instrument bazowy dla tego kontraktu, który także ma swój kurs. Różnica pomiędzy kursem kontraktu a kursem jego instrumentu bazowego nazywana jest bazą. Baza może być zarówno dodatnia, jak i ujemna. Baza dodatnia oznacza oczekiwanie inwestorów na wzrost instrumentu bazowego, a ujemna oczekiwanie na jego spadek.

Zakup lub sprzedaż kontraktu terminowego nazywane są otwieraniem nowej pozycji. Jeśli zaczynamy od kupna kontraktu, zajmujemy pozycję długą, jeśli zaczynamy od sprzedaży kontraktu, zajmujemy pozycję krótką. Zajęcie pozycji długiej oznacza, że liczymy na wzrost instrumentu bazowego, natomiast zajęcie pozycji krótkiej oznacza oczekiwanie na jego spadek.

Kontrakt możemy zlikwidować, zamykając pozycję. Zamknięcia pozycji dokonujemy, wykonując operację odwrotną. Na przykład, jeśli mamy zajętą pozycję długą, aby ją zamknąć, dokonujemy sprzedaży kontraktu, czyli zajęcia pozycji krótkiej. Na rachunku inwestora zajęcie pozycji długiej zapisywane jest ze znakiem plus, natomiast zajęcie pozycji krótkiej ze znakiem minus. Likwidacja kontraktu oznacza wykonanie takiej operacji, aby sprowadzić stan rachunku do zera (zakładając, że mamy jeden kontrakt).

Aby rozpocząć inwestowanie w kontrakty, należy:

- Wybrać klasę kontraktu terminowego możemy inwestować w kontrakty na indeksy, akcje i waluty.
- Wybrać termin wykonania kontraktu.
- Ustalić ilość gotówki do zainwestowania z uwzględnieniem depozytu zabezpieczającego i rezerwy na zmianę depozytu.

### Depozyt zabezpieczający otwarte pozycje na kontraktach terminowych

Kontrakt terminowy jest zobowiązaniem, które jest rozliczane w przyszłości.

W chwili otwierania lub zamykania pozycji płacimy tylko prowizję. Dlatego musi nastąpić jakaś forma zabezpieczenia naszego zobowiązania. Tą formą jest depozyt zabezpieczający. Depozyt zabezpieczający jest pobierany w momencie otwierania pozycji, a zwracany w chwili jej zamykania.

Wielkość depozytu zabezpieczającego określa Krajowy Depozyt Papierów Wartościowych. Należy pamiętać, że KDPW może w sposób dowolny ustalać wielkości depozytów zabezpieczających w zależności od sytuacji na rynku i stopnia ryzyka zmian wartości instrumentu bazowego.

Na stronie *http://www.kdpw.com.pl/irip/irip.jsp* znajdują się pliki do pobrania o nazwach *komunika.xls* i *tab\_zab.xls*. Plik *komunika.xls* zawiera pełną informację o bieżącej wielkości depozytu. Depozyt liczony w gotówce jest to iloczyn podanej wartości procentowej i wartości kontraktu.

Przykład 2:

```
wartość kontraktu = 40 000 zł
```

```
depozyt właściwy = 13,6%
```

```
blokowana gotówka = wartość kontraktu × depozyt właściwy
```

```
blokowana gotówka = 40 000 zł × 0,136 = 5 440 zł
```
Taka kwota zostanie zablokowana na rachunku jako zabezpieczenie jednego kontraktu.

Istnieją dwa rodzaje depozytów zabezpieczających. W momencie otwierania pozycji pobierany jest depozyt wstępny, który stopniowo zmniejszany jest do depozytu właściwego. Jeśli składamy nowe zlecenie, musimy mieć pełny depozyt wstępny dla wszystkich wcześniej zajętych pozycji. Depozyt wstępny jest o 40% większy od depozytu właściwego. Biuro maklerskie może zwiększyć wielkości depozytów zabezpieczających.

Jeśli mając zajętą pozycję, zajmiemy pozycję odwrotną na innym kontrakcie z tej samej klasy, taką sytuację nazywa się zajęciem pozycji skorelowanej. Na przykład mając pozycję długą na kontrakcie FKGHU6, zajmujemy pozycję krótką na kontrakcie FKGHZ6. W takiej sytuacji jako depozyt zabezpieczający liczona jest tylko różnica pomiędzy wartościami depozytów wstępnych. Dzieje się tak, ponieważ zmiana wartości jednego kontraktu jest kompensowana przez zmianę wartości drugiego.

Wartość depozytu zabezpieczającego jest obliczana i korygowana po każdej sesji. Również zmiana kursu kontraktu jest rozliczana po każdej sesji. Oznacza to przelew pewnej kwoty gotówki z rachunku inwestora, który zajął błędną pozycję, na rachunek inwestora, który zajął właściwą. Kwotę przelewu oblicza się, mnożąc zmianę kursu kontraktu przez ilość instrumentu bazowego tego kontraktu.

Przykład 3:

kurs kontraktu na koniec sesji poprzedniej = 1954 punktów kurs kontraktu na koniec sesji bieżącej = 1975 punktów mnożnik = 10

kwota przelewu = (kurs sesji bieżącej – kurs sesji poprzedniej) × 10

kwota przelewu =  $(1975 – 1954) \times 10 = 210$  zł

Jeśli na skutek rozliczenia sesji nie będziemy mieli pełnego pokrycia depozytu, musimy wpłacić brakującą gotówkę do chwili rozpoczęcia sesji w dniu następnym. Musimy uzupełnić depozyt do wartości depozytu wstępnego. Jeśli tego nie uczynimy, biuro maklerskie zamknie dowolnie wybrane pozycje bez naszej zgody.

Jako depozyt zabezpieczający można wykorzystać również akcje oraz obligacje, z tym że w przypadku akcji liczy się tylko 45% do 70% ich wartości, a w przypadku obligacji tylko 90% wartości. Nie wszystkie akcje mogą być wykorzystane jako depozyt zabezpieczający. Informacja o tym, które akcje zostaną uznane i w jakiej wysokości jako depozyt zabezpieczający, znajduje się w pliku *tab\_zab.xls*.

## Co to jest opcja?

Opcja jest instrumentem pochodnym podobnym do kontraktu terminowego, lecz bardziej od niego skomplikowanym. Opcja jest prawem, natomiast kontrakt terminowy jest zobowiązaniem. Oznacza to, że z opcji możemy zrezygnować, a z kontraktu terminowego nie. Wynika z tego również brak depozytu zabezpieczającego dla kupującego opcję.

Kupując opcję, zawieramy podobnie jak w przypadku kontraktów terminowych kontrakt. Jednak nie jest to kontrakt pomiędzy dwoma równorzędnymi inwestorami, tylko pomiędzy nabywcą a wystawcą opcji. Jest to kontrakt asymetryczny. Inne prawa i obowiązki ma nabywca opcji, a inne wystawca. Wystawca opcji musi wnieść odpowiednie zabezpieczenie na oferowane opcje (depozyt zabezpieczający).

Istnieją dwa typy opcji: opcja kupna (*call*) oraz opcja sprzedaży (*put*). Każda opcja ma swój instrument bazowy, kurs wykonania i termin wygaśnięcia. Różnica w porównaniu z kontraktami terminowymi występuje w przypadku kursu wykonania. Kurs ten nie jest znany w przypadku kontraktów terminowych, natomiast jest ściśle określony w przypadku opcji. Instrumentem bazowym mogą być papiery wartościowe lub indeksy. W obrocie na GPW znajdują się opcje typu europejskiego rozliczane tylko w terminie wygaśnięcia.

Możemy już zdefiniować pojęcie opcji. **Opcja jest to prawo kupna lub sprzedaży określonej ilości instrumentu bazowego po określonym kursie w określonym czasie**. Tak samo jak w przypadku kontraktów terminowych, na GPW nie stosuje się fizycznej sprzedaży lub kupna instrumentów bazowych jako rozliczenia opcji, tylko równoważne rozliczenie pieniężne.

Aktualnie na GPW mamy następujące wrześniowe opcje (tabela 5.3):

| Nazwa opcji              | Typ opcji       | Instrument<br>bazowy | <b>Typ</b><br>instrumentu<br>bazowego | llość<br>instrumentu<br>bazowego |
|--------------------------|-----------------|----------------------|---------------------------------------|----------------------------------|
| OW2016ccc <sup>*</sup>   | Opcja kupna     | WIG20                | Indeks                                | 10                               |
| OW201 J6ccc*             | Opcja sprzedaży | WIG20                | Indeks                                | 10                               |
| OKGHI6ccc <sup>*</sup>   | Opcja kupna     | KGHM                 | Akcja                                 | 500                              |
| OKGHU6ccc <sup>*</sup>   | Opcja sprzedaży | KGHM                 | Akcja                                 | 500                              |
| OPEOI6ccc <sup>*</sup>   | Opcja kupna     | <b>PEKAO</b>         | Akcja                                 | 100                              |
| OPFOL J6ccc <sup>*</sup> | Opcja sprzedaży | <b>PEKAO</b>         | Akcja                                 | 100                              |
| OPKMI6ccc <sup>*</sup>   | Opcja kupna     | <b>PROKOM</b>        | Akcja                                 | 100                              |
| OPKMI J6ccc <sup>*</sup> | Opcja sprzedaży | <b>PROKOM</b>        | Akcja                                 | 100                              |
| OPKNI6ccc <sup>*</sup>   | Opcja kupna     | <b>PKNORI FN</b>     | Akcja                                 | 500                              |
| OPKNI J6ccc <sup>*</sup> | Opcja sprzedaży | <b>PKNORLEN</b>      | Akcja                                 | 500                              |
| OTPSI6ccc <sup>*</sup>   | Opcja kupna     | TPSA                 | Akcja                                 | 500                              |
| OTPSU6ccc <sup>*</sup>   | Opcja sprzedaży | TPSA                 | Akcja                                 | 500                              |

**Tabela 5.3.** Opcje

∗ ccc — kurs wykonania.

Kurs wykonania może przybierać ściśle określone wartości. Na przykład dla opcji kupna OKGHI6 kurs wykonania przybiera wartości od 065 do 150 ze skokiem o 5 punktów.

Budowa nazwy przykładowej opcji (tabela 5.4):

**Tabela 5.4.** Nazwa opcji

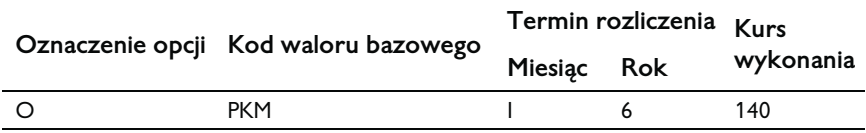

Nazwa opcji składa się zawsze z dziewięciu znaków. Pierwszy znak "O" oznacza, że jest to opcja. Następne trzy znaki to trzyznakowy kod waloru bazowego. Na przykład "PKM" jest kodem akcji spółki PROKOM. Następny znak określa typ opcji i miesiąc rozliczeniowy (tabela 5.5):

**Tabela 5.5.** Typy opcji

| Miesiąc wygaśnięcia | Kod opcji kupna | Kod opcji sprzedaży |
|---------------------|-----------------|---------------------|
| Marzec              |                 |                     |
| Czerwiec            |                 |                     |
| Wrzesień            |                 |                     |
| Grudzień            |                 |                     |

Następny znak oznacza ostatnią cyfrę roku wygaśnięcia i razem z poprzednim znakiem określają termin wygaśnięcia. Na przykład "I6" oznacza opcję kupna, której termin wygaśnięcia to wrzesień 2006 roku. Opcje wygasają w trzeci piątek miesiąca wygaśnięcia. Ostatnie trzy znaki to wspomniany już wcześniej kurs wykonania. Jeśli kurs wykonania zawiera więcej niż trzy znaki, podaje się tylko pierwsze trzy.

Opcje tego samego typu, oparte na tym samym instrumencie bazowym, ale o różnych terminach rozliczeń, stanowią jedną klasę opcji. Jedną klasą będą na przykład opcje sprzedaży: OW20U6ccc i OW20X6ccc. Opcje mające ten sam termin wygaśnięcia, ten sam kurs wykonania i tej samej klasy stanowią jedną serię.

Rozpoczęcie inwestowania w opcje poprzez kupno opcji kupna lub opcji sprzedaży nazywane jest zajęciem pozycji długiej. Rozpoczęcie inwestowania w opcje poprzez wystawienie opcji kupna lub opcji sprzedaży nazywane jest zajęciem pozycji krótkiej. Mamy więc cztery możliwości:

- kupno opcji kupna pozycja długa brak depozytu,
- kupno opcji sprzedaży pozycja długa brak depozytu,
- wystawienie opcji kupna pozycja krótka konieczny depozyt,
- wystawienie opcji sprzedaży pozycja krótka konieczny depozyt.

Aby nabyć opcję (pozycja długa), trzeba zapłacić oprócz prowizji tak zwaną premię opcyjną. Premia jest to bieżący kurs opcji pomnożony przez ilość instrumentu bazowego (mnożnik).

Przykład 4:

kurs opcji = 17,6 punktów mnożnik = 10 premia = kurs opcji × mnożnik premia =  $17,6 \times 10 = 176$  zł

Premia jest przelewana na konto wystawcy opcji i jest jego zyskiem, jeśli zrezygnujemy z prawa jego realizacji.

Zysk wystawcy opcji jest określony wysokością premii, natomiast jego potencjalna strata jest nieograniczona w przypadku opcji kupna (kurs instrumentu bazowego rośnie bez ograniczeń) i bardzo duża w przypadku opcji sprzedaży (kurs instrumentu bazowego spada do zera). Z kolei straty nabywcy opcji są określone wysokością premii, natomiast potencjalne zyski są nieograniczone w przypadku opcji kupna i bardzo duże w przypadku opcji sprzedaży.

Kwota rozliczenia opcji kupna (zysk nabywcy opcji) to różnica między wartością instrumentu bazowego a kursem wykonania opcji pomnożona przez ilość instrumentu bazowego (mnożnik). Rzeczywisty zysk inwestora należy pomniejszyć o zapłaconą premię i prowizję. Jeśli różnica nie będzie dodatnia, kwota rozliczenia opcji wynosi zero. Jest to równoznaczne z rezygnacją z wykonania kontraktu opcyjnego. W takiej sytuacji inwestor ponosi stratę w wysokości zapłaconej premii i prowizji.

Przykład 5:

kurs wykonania opcji kupna OW20I6250 = 2500 punktów kurs WIG20 w dniu rozliczenia (wygaśnięcia) = 2525 punktów mnożnik = 10

```
kwota rozliczenia = (kurs WIG20 – kurs wykonania) × mnożnik
kwota rozliczenia = (2525 – 2500) \times 10 = 250 zł
```
Jeśli wcześniej zapłacona premia i prowizja będą mniejsze od tej kwoty, osiągniemy zysk z tej inwestycji.

Kwota rozliczenia opcji sprzedaży (zysk nabywcy opcji) to różnica między kursem wykonania opcji a wartością instrumentu bazowego pomnożona przez ilość instrumentu bazowego (mnożnik). Rzeczywisty zysk inwestora należy pomniejszyć o zapłaconą premię i prowizję. Jeśli różnica nie będzie dodatnia, kwota rozliczenia opcji wynosi zero. Jest to równoznaczne z rezygnacją z wykonania kontraktu opcyjnego. W takiej sytuacji inwestor ponosi stratę w wysokości zapłaconej premii i prowizji.

Przykład 6:

kurs wykonania opcji sprzedaży OW20U6250 = 2500 punktów

kurs WIG20 w dniu rozliczenia (wygaśnięcia) = 2463 punkty

mnożnik = 10

```
kwota rozliczenia = (kurs wykonania – kurs WIG20) × mnożnik
```
kwota rozliczenia =  $(2500 – 2463) \times 10 = 370$  zł

Jeśli wcześniej zapłacona premia i prowizja będą mniejsze od tej kwoty, osiągniemy zysk z tej inwestycji.

Jak widać z powyższych przykładów, na opcji kupna zarobimy, jeśli kurs instrumentu bazowego wzrośnie powyżej określonej wartości (kurs wykonania plus premia), natomiast na opcji sprzedaży, jeśli kurs instrumentu bazowego spadnie poniżej określonej wartości (kurs wykonania minus premia).

Opcje rozliczane są w dniu wygaśnięcia. Jeśli jednak nie chcemy czekać tak długo, możemy wystawić opcję do sprzedaży. Osiągnięty zysk będzie różnicą pomiędzy premią otrzymaną a premią zapłaconą przez nas wcześniej.

Aby rozpocząć inwestowanie w opcje, należy:

- Wybrać klasę opcji możemy inwestować w opcje na indeks WIG20 i opcje na akcje.
- Wybrać typ opcji mogą to być opcje kupna lub opcje sprzedaży.
- Wybrać termin wygaśnięcia w obrocie są zawsze dwie serie różniące się tylko terminem wygaśnięcia.
- Wybrać kurs wykonania od tego zależy wielkość płaconej premii.
- Ustalić, czy chcemy zająć pozycję długą czy krótką.
- Ustalić ilość gotówki do zainwestowania z uwzględnieniem depozytu zabezpieczającego i rezerwy na zmianę depozytu, jeśli zajmiemy pozycję krótką.

### Depozyt zabezpieczający otwarte pozycje krótkie na opcjach

W przypadku opcji depozyt zabezpieczający jest pobierany tylko od wystawcy opcji, aby zabezpieczyć bezpieczne rozliczenie opcji w dniu jej wygaśnięcia. Wielkość depozytu zabezpieczającego określa Krajowy Depozyt Papierów Wartościowych. Należy pamiętać, że KDPW może w sposób dowolny ustalać wielkości depozytów zabezpieczających w zależności od sytuacji na rynku i stopnia ryzyka zmian wartości instrumentu bazowego.

Na stronie *http://www.kdpw.com.pl/irip/irip.jsp* znajdują się pliki do pobrania o nazwach *wdz.xls* i *tab\_zab.xls*. Plik *wdz.xls* jest arkuszem kalkulacyjnym wyposażonym w makra do obliczania minimalnych wstępnych depozytów zabezpieczających. Wystarczy w arkuszu "depozyt" w kolumnie "liczba pozycji" wpisać ze znakiem minus liczbę otwartych pozycji krótkich na danej serii opcji i obok komórki "DZ na portfel" pojawi się obliczona wartość depozytu. Możemy policzyć depozyt z uwzględnieniem otrzymanej premii (pozycja " $T$ ") lub bez premii (pozycja " $N$ "). Wartość obliczona bez premii jest wymagana w trakcie składania zlecenia, natomiast z premią jest blokowana po sesji, po otrzymaniu premii od nabywcy opcji.

Wartość depozytu zabezpieczającego jest obliczana i korygowana po każdej sesji. Wobec depozytów zabezpieczających na opcje również stosowane są zasady korelacji, podobnie jak na kontraktach terminowych. Pod uwagę brana jest jednak cała zawartość portfela: zarówno posiadane opcje, jak i kontrakty z tej samej klasy i ich zależność od instrumentu bazowego.

Podobnie jak na kontraktach terminowych, mamy na opcjach depozyt wstępny i depozyt właściwy. W momencie otwierania pozycji krótkiej pobierany jest depozyt wstępny, który stopniowo zmniejszany jest do depozytu właściwego. Jeśli składamy nowe zlecenie, musimy mieć pełny depozyt wstępny dla wszystkich wcześniej zajętych pozycji. Depozyt wstępny jest o 40% większy od depozytu właściwego. Biuro maklerskie może zwiększyć wielkości depozytów zabezpieczających.

Jeśli na skutek rozliczenia sesji nie będziemy mieli pełnego pokrycia depozytu, musimy wpłacić brakującą gotówkę do chwili rozpoczęcia sesji w dniu następnym. Musimy uzupełnić depozyt do wartości depozytu wstępnego. Jeśli tego nie uczynimy, biuro maklerskie zamknie dowolnie wybrane pozycje bez naszej zgody.

Jako depozyt zabezpieczający można wykorzystać również akcje oraz obligacje, z tym że w przypadku akcji liczy się tylko 45% do 70% ich wartości, a w przypadku obligacji tylko 90% wartości. Nie wszystkie akcje mogą być wykorzystane jako depozyt zabezpieczający. Informacja o tym, które akcje zostaną uznane i w jakiej wysokości jako depozyt zabezpieczający, znajduje się w pliku *tab\_zab.xls*.

## Bezpieczne inwestowanie w kontrakty i opcje

Inwestowanie w kontrakty terminowe i opcje wiąże się z dużą dźwignią finansową, która może być przyczyną dużych zysków lub dużych strat. Dlatego w przypadku tych instrumentów należy zachować szczególną ostrożność.

Inwestowanie w opcje jako nabywca opcji może doprowadzić do utraty całego zainwestowanego kapitału. Jednak zaletą jest to, że straty nie mogą być większe niż zapłacona premia i prowizja. Natomiast potencjalne zyski nie są niczym ograniczone. W takiej sytuacji możemy pozwolić sobie nawet na wydanie całej posiadanej gotówki.

Inwestowanie w kontrakty terminowe i w opcje jako ich wystawca wiąże się z utrzymywaniem depozytu zabezpieczającego. W przypadku niekorzystnej sytuacji rynkowej konieczne jest uzupełnianie depozytu. Może to doprowadzić do strat większych niż zainwestowana na początku gotówka. Dlatego inwestowanie z depozytem zabezpieczającym jest jeszcze bardziej ryzykowne. Wymaga poza tym właściwego zarządzania gotówką, czyli utrzymywania rezerwowej gotówki i inwestowania tylko jej części.

Innym zagrożeniem może być niewielka płynność na danym instrumencie. Może ona uniemożliwić szybkie dokonanie transakcji i w konsekwencji narazić inwestora na dodatkowe straty. Największa płynność występuje na kontraktach terminowych na indeks WIG20 o najkrótszym terminie rozliczenia. Kontrakty na akcje oraz opcje mają mniejszą płynność. Płynność można ocenić po liczbie zawartych transakcji na sesji oraz po liczbie otwartych pozycji (LOP).

## Wnioski

Podsumowując inwestowanie w kontrakty terminowe i opcje, można wyciągnąć następujące wnioski:

- Inwestowanie w kontrakty terminowe i opcje wymaga dużej wiedzy.
- Instrumenty pochodne są obarczone dużym ryzykiem.
- Dzięki dużej dźwigni finansowej można osiągnąć duże zyski lub ponieść duże straty.
- \* Kontrakty terminowe oraz krótkie pozycje na opcjach wymagają depozytu zabezpieczającego.
- Obowiązki i prawa inwestorów inwestujących w kontrakty terminowe są symetryczne, natomiast inwestujących w opcje asymetryczne.
- Otwarcie pozycji długiej na opcjach jest łatwiejsze i mniej ryzykowne, ponieważ nie jest blokowany depozyt zabezpieczający.
- O wyniku inwestycji może zadecydować płynność, jaką ma dany instrument.
- W przypadku inwestycji wymagających depozytu zabezpieczającego należy zostawić rezerwę gotówki na pokrycie zmian depozytu.